## 

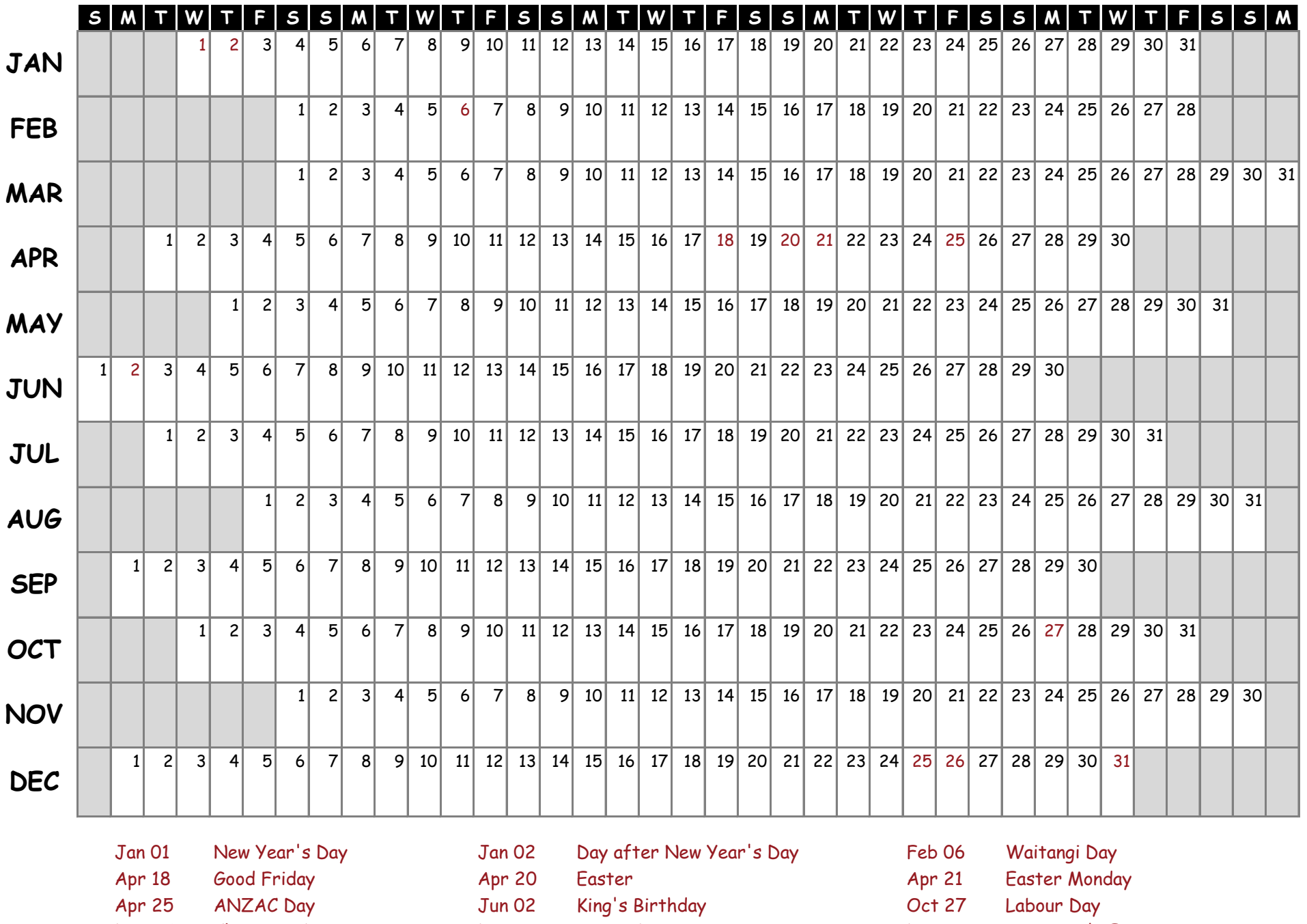

Dec 25 [Boxing Day](https://www.calendarlabs.com/holidays/canada/boxing-day.php) Dec 31 [New Year's Eve](https://www.calendarlabs.com/holidays/us/new-years-day.php) [Chr](https://www.calendarlabs.com/holidays/us/christmas.php)istmas Day Dec 26

[C](https://www.calendarlabs.com/2025-new-zealand-calendar-templates)alendar © calendarlabs.com